|                                                                                                    | A little bit of history                                                                                                    |
|----------------------------------------------------------------------------------------------------|----------------------------------------------------------------------------------------------------|
| Linux, Locking and Lots of Processors<br>Peter Chubb — Principal Research Engineer<br>peter.chubb@data61.csiro.au<br>July 17, 2020                                                                                                    | <ul> <li>MULTICS in the '60s</li> <li>Ken Thompson and Dennis Ritchie in 1967–70</li> <li>USG and BSD</li> <li>John Lions 1976–95</li> <li>Andrew Tanenbaum 1987</li> <li>Linus Torvalds 1991</li> </ul> |
| To give a complete rundown on the features and internals of Linux would take<br>a very very long time — it's a large and complex operating system, with many<br>interesting features.<br>Instead, I'm going to give a bit of history of POSIX OSes leading up to Linux,<br>a (very brief) skim over the key abstractions and how they're implemented,<br>and then talk about some things I've done over the last few years to improve<br>Linux scalability. I'll also touch on Amdahl's law and Gunther's more gen-<br>eral 'Universal Scalability Law' in this section, and talk about the way locking<br>works for multi-processor support in the Linux kernel.                                                                                                    | 2 2 2 2 2 2 2 2 2 2 2 2 2 2 2 2 2 2 2                                                                                                    |
| Copyright © 2020 Linux, Locking and Lots of Processors 1-1                                                                                                    | Copyright © 2020 Linux, Looking and Lots of Processors 2-1                                                                                                    |
| AT&T salesmen to say, 'Here's what you get: A whole lot of tapes, and an invoice for \$10000'. Fortunately educational licences were (almost) free, and universities around the world took up UNIX as the basis for teaching and research. John Lions and Ken Robinson here at UNSW read Ritchie & Thompson (1974), and decided to try to use UNIX as a teaching tool. Ken sent off for the tapes, the department put them on a PDP-11, and started exploring. The licence that came with the tapes allowed disclosure of the source code for 'Education and Research' — so John started his famous OS course, which involved reading and commenting on the Edition 6 source code. (It's worth also looking at AUUGN 14(4) https://minnle.tuhs.org/Archive/Documentation/AUUGN/AUUGN-V14. which was a special history issue and includes an interview from Greg Rose who was involved in implementing the first UNIX system at UNSW, and an article by fory McGraft, who was involved in the first port of UNIX at the University of Wollongong).                                                                 | In 1991, Linus Torvalds decided to write his own OS — after all, how hard<br>could it be? — to fix what he saw as some of the shortcomings of Minix. The<br>rest is history.                             |
| Copyright © 2020 Linux, Locking and Lots of Processors 2-2                                                                                                    | Copyright © 2020 Linux, Looking and Lots of Processors 2-4                                                                                                    |
| 1977, Bill Joy (then a postgrad, later the co-founder of Sun Microsystems)<br>put together and released the first Berkeley Software Distribution — in this<br>instance, the main additions were a pascal compiler and Bill Joy's ex editor<br>(which later became v1). Later BSDs contained contributed code from other<br>universities, including UNSW. The BSD tapes were freely shared between<br>source licensees of AT&T's UNIX.<br>In 1979, AT&T changed their source licence (it's conjectured, in response to<br>the popularity of the Lions book), and future AT&T licensees were not able to<br>use the book legally any more. UNSW obtained an exemption of some sort;<br>but the upshot was that the Lions book was copied and copied and studied<br>around the world, <i>samizdat.</i> However, the licence change also meant that an<br>alternative was needed for OS courses.<br>Many universities stopped teaching OS at any depth. One standout was Andy<br>Tanenbaum's group in the Netherlands. He and his students wrote an OS<br>called 'Mini' which was a hobbysit almost 'open source' OS. |                                                                                                    |

Copyright © 2020 Linux, Locking and Lets of Processors 2-3 Copyright © 2020 Linux, Locking and Lets of Processors 2-4

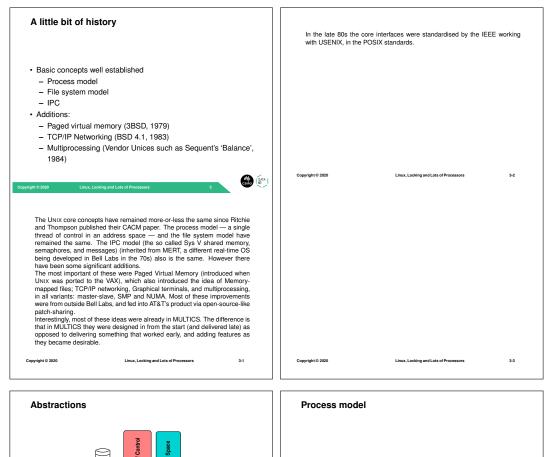

Root process (init)

- fork() creates (almost) exact copy
- Much is shared with parent Copy-On-Write avoids overmuch copying
- exec() overwrites memory image from a file
- Allows a process to control what is shared

The POSIX process model works by inheritance. At boot time, an initial process (process 1) is hand-crafted and set running. It then sets up the rest of the system in userspace.

As in any POSIX operating system, the basic idea is to abstract away physical memory, processors and I/O devices (all of which can be arranged in arbitrarity complex topologies in a modern system), and provide threads, which are gathered into processes (a process is a group of threads sharing an address space and a lew other resources), that access files (a file is something that can be read from or written to. Thus the file abstraction incorporates most devices). There are some other features provided: the OS tries to allocate resources according to some system-defined policies. It enforces security (processes in general cannot see each others' address spaces, and files have owners). Unlike in a microkernel, some default policy is embedded in the kernel; but the general principle is to provide tools and mechanisms for an arbitrary range of policies.

Linux Kernel

-

----

<mark>- 1</mark>

----

es

Abstraction also occurs inside the kernel, to improve portability. Linux runs on 25 different architectures, with multiple variants of each.

Copyright © 2020

Linux, Locking and Lots of Processors 4-1 Copyright © 2020 Linux, Locking and Lots of Processors

5-1

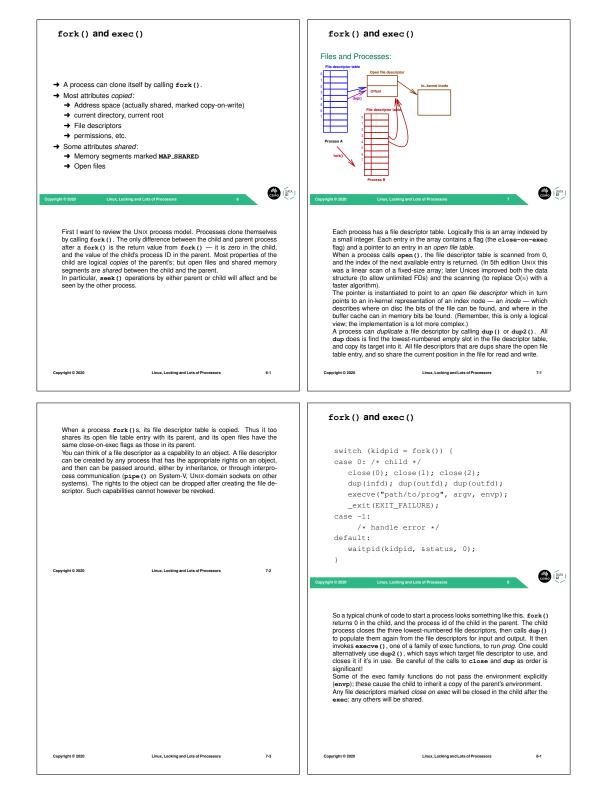

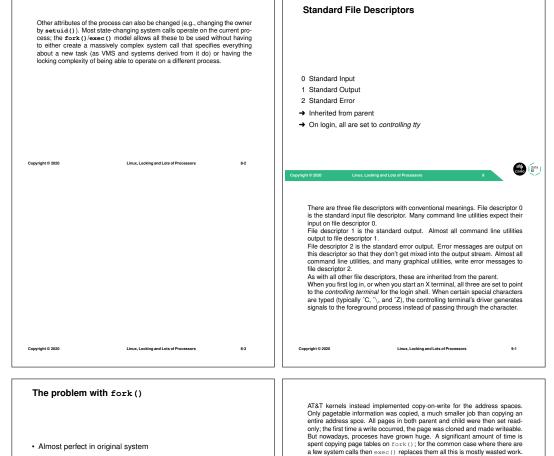

- But:
- Address spaces now bigger and managed with pages
   \* Slow to copy page tables
- Multi-threading breaks semantics
- Child no longer an exact copy only one thread fork () ed
   Much more per-process state, not all inheritable
- \* Much more per-process state, not all inneritable

In the first Unix systems, the MMU used sets of base limit registers to create segements. Because the 16-bit address space was small, and main memory was typically at most 256k, swapping of enline programs to secondary storage was (for the time) last, and common. The initial implementation of fork() just caused a swapped copy to be made, adjusted the return value to 0 and continued.

Originally, on 16-bit machines with 16-bit words, the entire address space was copied. This took only a few hundreds of cycles. When 32-bit systems came along along with bloat from added layers of abstraction, shared libraries, etc., it started to take too long. Two competing mechanisms were implemented, that copied the process control information, but shared the address space. It was expected that the only thing a process would (usually) do between vfork() and calling either exit() or exec() was fiddle around with file descriptors. The parent was paused after vfork() with the child called exit() or exec()

All AI kernels instead implemented copy-on-write for the address spaces. Only pagetable information was copied, a much smaller job than copying an entire address spec. All pages in both parent and child were then set read-only, the first time a write occurred, the page was cloned and made writeable. But nowadays, proceses have grown huge. A significant amount of time is spent copying page tables on fork(0), for the common case where there are a few system calls then exe(1) replaces them all this is mostly wasted work. What's more, as multicore systems are now common, so are multi-threaded processes. Only one thread is copied into the child'; but the states of all locks are inherited because they're just values in the (copied) address space. In addition, modern POSIX processes have not invite the states of all locks or inherited because they're just values in the (copied) address space. In addition, modern POSIX processes have nony more attributes: memory locks, SIGIO, containerisation state, sockets, message queues, timers, etc., etc. Some of these sometimes make sense to inherit, but many do not. So the simple fork+exec model doesn't work as well as it used to.

Cepyright 9 2020 Linux, Locking and Lots of Processor 92 Because of the constrained semantics of vfork() modern POSIX systems us only the Copy-On-Write fork— if vfork() is provided, it is an alias for fork(). However, even COW fork() on 64-bit systems is beginning to be a bottleneck, so maybe vfork() will become popular again. And on multithreaded programs, fork() itself has restrictions: only async-signalsafe functions can be called between fork() and exec(). Recent Linux kernels (in the last ten years) have had a clone() system call as well, that allows taily fine gran control over what is inherited. In particular, by inheriting (rather than marking as COW) the address space, one can implement multiple threads in one process.

And there is a **posix.spawn()** call nowadays for creating and initialising a process. It is harder to use than **fork()**, in my opinion. See Bauman et al. (2019) for a nice rant on fork().

| Copyright © 2020 | Linux, Locking and Lots of Processors | 10-1 | Copyright © 2020 | Linux, Looking and Lots of Processors | 10-3 |
|------------------|---------------------------------------|------|------------------|---------------------------------------|------|
|                  |                                       |      |                  |                                       |      |

| Permissions M                                                                                                    | odel                                                                                                    |                                                                                                    | process was only a r<br>call could be used to<br>The BSD UNIX variar                                                                                                    | t has changed since the original. It used to be the<br>nember of one group at a time; the <b>newgrp()</b> sy<br>move to any group the UID was marked as member<br>ts introduced the idea that a process could be in a<br>d apply group permission to files in accordance with<br>ss is in.                                                                                                    | stem<br>er of.<br>a set                                     |
|----------------------------------------------------------------------------------------------------|----------------------------------------------------------------------------------------------------|----------------------------------------------------------------------------------------------------|----------------------------------------------------------------------------------------------------|----------------------------------------------------------------------------------------------------|-------------------------------------------------------------|
| <ul> <li>Based on logged-</li> </ul>                                                                                                    | in-users                                                                                                    |                                                                                                    |                                                                                                    |                                                                                                    |                                                             |
| • UID, GID, Other –                                                                                                    | - rwx                                                                                                    |                                                                                                    |                                                                                                    |                                                                                                    |                                                             |
| Mainly for File acc                                                                                                    | cess.                                                                                                    |                                                                                                    |                                                                                                    |                                                                                                    |                                                             |
| yyright © 2020 Linux, Lo                                                                                                    | colong and Lots of Processors 11                                                                                                    |                                                                                                    | Copyright © 2020                                                                                                    | Linux, Locking and Lots of Processors                                                                                                    | 11-2                                                        |
|                                                                                                    |                                                                                                    |                                                                                                    | File model                                                                                                    |                                                                                                    |                                                             |
| that any permission m<br>never had any. UNIX w<br>processing. The per<br>people who collabora<br>that're marked group<br>Some things had to b<br>in the early UNIX, mk<br>file (like any other) wh<br>the 'This is a directory<br>directories was privile<br>to run at an elevated<br>executable in a file with<br>the file. Of course, this | was to play a video game, single user. I<br>sociel at all was in the filesystem — MSDOS<br>was very early on used at AT&T corporate for<br>missions model fits well for mostly coope<br>te are in the same group, and so can rea-<br>read/write.<br>be done at an elevated privilege though. Fi-<br>dit () was not a system call. A directory<br>ose structure was understood by the kerner<br>/ bit in an inode was a privileged operation'<br>ged. A user-mode helper fived in $/etcc-$<br>privilege. Enter the 'setuid' permission b<br>h 'setuid' is execed, its UID is set to that of t<br>s only works if the code in in that executable is<br>programs were very simple and easy to ser- | and similar<br>r document<br>ative work:<br>d/write files<br>or example,<br>was just a<br>So setting<br>and writing<br>- but it had<br>t: when an<br>he owner of<br>trustworthy. | userspace <ul> <li>Devices represer</li> <li>Directories map r</li> </ul>                                                                                                    | bytes' $\rightarrow$ structure/meaning supplied by                                                                                                    |                                                             |
| Copyright © 2020                                                                                                    | Linux, Locking and Lots of Processors                                                                                                    | 11-1                                                                                                    | Copyright © 2020 Linux, L                                                                                                    | ocking and Lots of Processors 12                                                                                                    |                                                             |
| was expected to unde<br>were organised as fixe<br>into them. One very<br>punched-card deck1<br>bytes, indexed from ze<br>Originally in UNIX dire<br>derstood by the kern<br>userspace, and mans<br>bility makes directory                                                                                                    | y simple. In operating systems before Urh<br>erstand the structure of all kinds of files: ty<br>ed (or variable) length records with one or n<br>common organisation was essentially an<br>By contrast, UNIX regular files are just a (o<br>ero.<br>ectories were also just files, albeit with a s<br>el. To give more flexibility, they are now<br>aged by each individual filesystem. The i<br>operations more expensive, but allows Li<br>nt filesystems, with varying naming models                                                                                                    | rpically files<br>nore indices<br>image of a<br>sollection of<br>tructure un-<br>opaque to<br>added flexi-<br>nux to deal                                                        |                                                                                                    | sot         3         -         324           vv         4         -         2           bash         300         sh         300           ar         5         sh         301           bash         301         sh         301           bash         301         sh         307           ar         7         rmano         988                                                                                                    |                                                             |
|                                                                                                    |                                                                                                    |                                                                                                    | The diagram shows I<br>If it gets a file name th<br>tory hierarchy for the<br>cess's current director<br>by calling into the file<br>That yields an inode<br>directory. The next pa<br>looked up. In this cas<br>for "/bin/ls".<br>Every process has a<br>tem call allows a po | both and Color of Processors 2<br>to with the kernel finds a file.<br>tat starts with a slash (/), it starts at the root of the d<br>current process (otherwise it starts at the current<br>ry). The first link in the pathmame is extracted ("b<br>system code, and searched for in that root directory<br>number, that can be used to find the contents of<br>thamae component is then extracted from the name<br>ke, that's the end, and inode 301 contains the metal<br>'current root directory' — the privileged chroct ()<br>cess to change lis root directory to any directory if<br>ary feature to provide <i>containers</i> , as it provides name<br>a. | pro-<br>in")<br>/.<br>f the<br>and<br>data<br>sys-<br>t can |
| Copyright © 2020                                                                                                    | Linux Locking and Lots of Processors                                                                                                    | 12-2                                                                                                    |                                                                                                    | Linux, Locking and Lots of Processors                                                                                                    | 13-1                                                        |

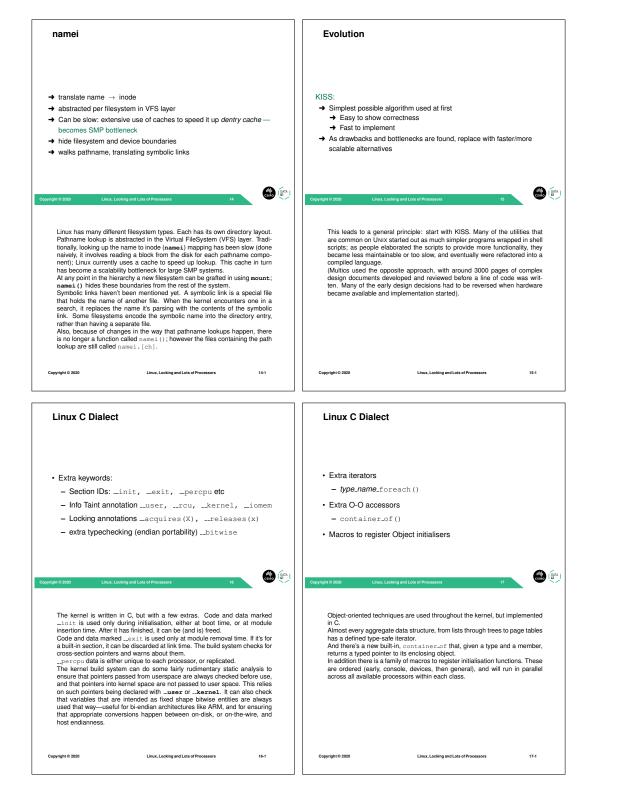

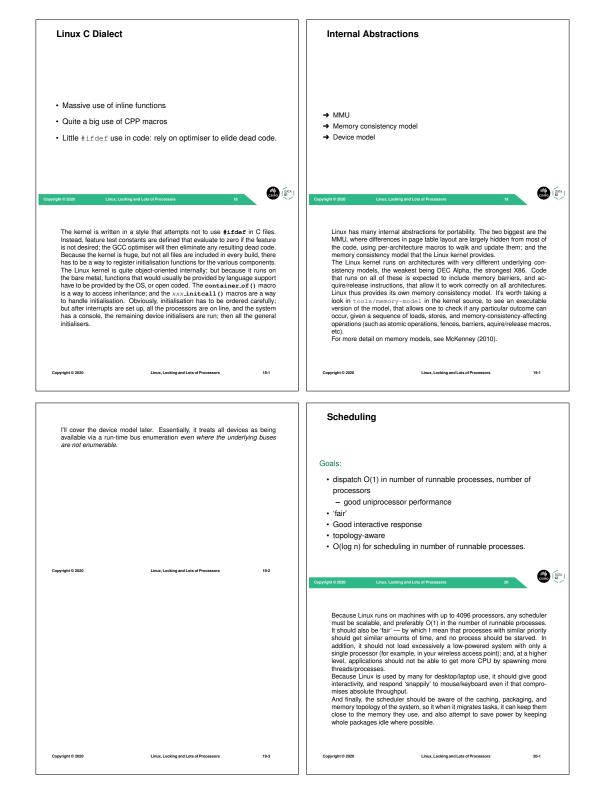

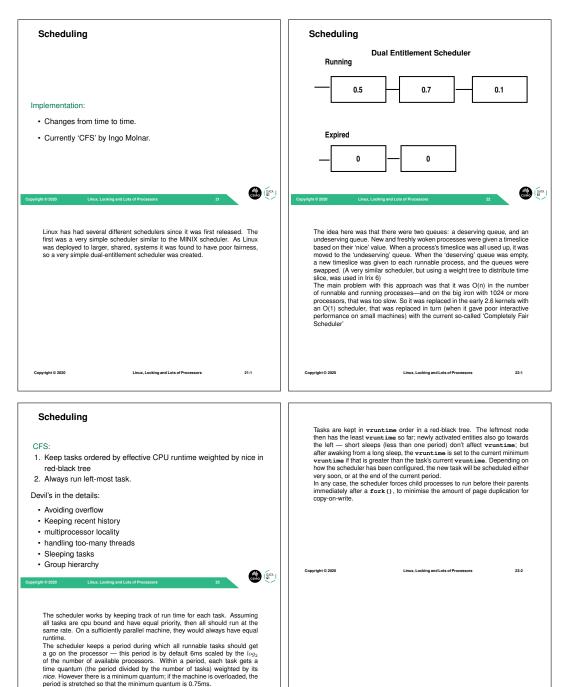

To avoid overflow, the scheduler tracks 'virtual runtime' (vruntime) instead of actual; virtual runtime is normalised to the number of running tasks. It is also adjusted regularly to avoid overflow (this adjustment means the algorithm isn't totally fair: CPU-bound processes end up being penalised with respect to I/O-bound processes, but this is probably what is wanted for good interactivity)

Linux, Locking and Lots of Processors

23-1

Copyright © 2020

Copyright © 2020

23-3

Linux, Locking and Lots of Processors

| Scheduling                                                                                                    | Scheduling                                                                                                    |
|----------------------------------------------------------------------------------------------------|----------------------------------------------------------------------------------------------------|
|                                                                                                    | Locality Issues: <ul> <li>Best to reschedule on same processor (don't move cache footprint, keep memory close)</li> <li>Otherwise schedule on a 'nearby' processor</li> <li>Try to keep whole sockets idle (can power them off)</li> <li>Somehow identify cooperating threads, co-schedule 'close by'?</li> </ul>                                                                                                    |
| Voyrtyti 2 2017 2 Lank Lacking and Lacking and Lacking | A Copyright 2 2012 2 Lett. Locality, however, is really important. You'll recall that in a NUMA system, physical memory can be a long way of the recess that a concession of the complexity of the recession of the complexity of the second system of the recession of the control of the complexity of the recession of the control of the control of the con     |
| Copyright © 2020 Linux, Locking and Lots of Processors 24-1                                                                                                    | Copyright © 2020 Linux, Locking and Lots of Processors 25-1                                                                                                    |
| Linux currently uses a 'first touch' policy: the first processor to write to a page causes the frame for the page to be allocated from that processor's nearest memory. On fork (), the new proces's memory is allocated from the same node as its parent, and it runs on the same node (although not necessarily on the same core). exec() doesn't change this (although there is an API to allow a process to migrate before calling exec(). So how do processors other than the boot processor ever get to run anything? The answer is in runqueue balancing.                                                                                                    | <ul> <li>Scheduling</li> <li>One queue per processor (or hyperthread)</li> <li>Processors in hierarchical 'domains'</li> <li>Load balancing per-domain, bottom up</li> <li>Aims to keep whole domains idle if possible (power savings)</li> </ul>                                                                                                    |
| Copyright © 2020 Linux, Looking and Lots of Processors 25-2                                                                                                    | <page-header>          Yeapproject 2011         Weithing the particular of the particular of</page-header> |
| Copyright © 2020 Linux, Locking and Lots of Processors 25-3                                                                                                    | Copyright © 2020 Linux, Locking and Lots of Processors 26-1                                                                                                    |

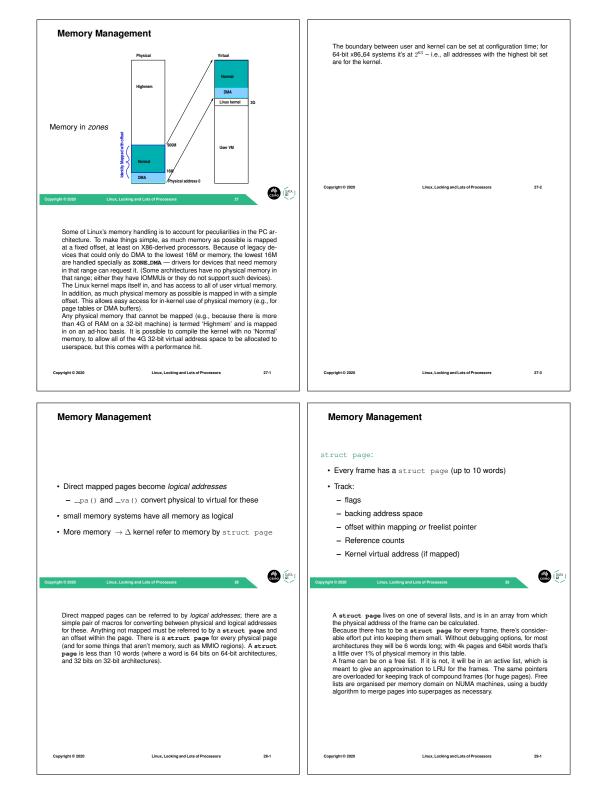

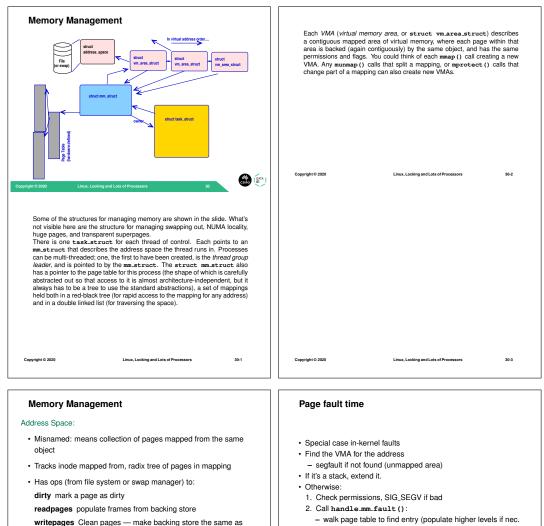

- walk page table to find entry (populate higher levels if nec. until leaf found)

- call handle\_pte\_fault()

When a fault happens, the kernel has to work out whether this is a normal fault (where the page table entry just isn't instantiated vet) or is a userspace problem. Kernel faults are rare: they should occur only in a few special cases. and when accessing user virtual memory. They are handled specially. The kernel first looks up the VMA in the red-black tree. If there's no VMA, then this is an unmapped area, and should generate a segmentation violation, unless it's next to a stack segment, and the faulting address is at or near the current stack pointer, in which case the stack needs to be extended. If it finds the VMA, then it checks that the attempted operation is allowed for example, writes to a read-only operation will cause a Segmentation Violation at this stage. If everything's OK, the code invokes handle mm\_fault () which walks the page table in an architecture-agnostic way, populating 'middle' directories on the way to the leaf. Transparent SuperPages are also handled on the way down Finally handle\_pte\_fault () is called to handle the fault, now it's established that there really is a fault to handle.

| Copyright © 2020 Linux, Lock | ing and Lots of Processors 31-1 | Copyr | right © 2020 | Linux, Locking and Lots of Processors | 32-1 |
|------------------------------|---------------------------------|-------|--------------|---------------------------------------|------|
|------------------------------|---------------------------------|-------|--------------|---------------------------------------|------|

in-memory copy

belong to this object.

swap areas.

migratepage Move pages between NUMA nodes

Each VMA points into a struct address\_space which represents a mappable object. An address space also tracks which pages in the page cache

Most pages will either be backed by a file, or will be anonymous memory.

Anonymous memory is either unbacked, or is backed by one of a number of

Others... And other housekeeping

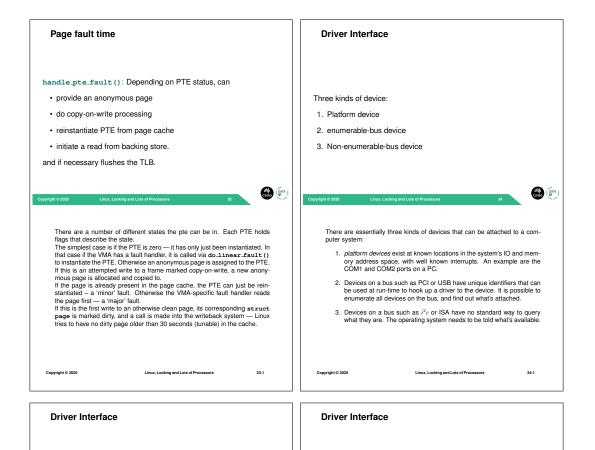

## Enumerable buses:

| <pre>static DEFINE_PCI_DEVICE_TABLE (cp_pci_tbl) = {     {</pre>                                                                                                    | Driver interface:<br>init called to register driver<br>exit called to deregister driver, at module unload time<br>probe() called when bus-id matches; returns 0 if driver claims device<br>open, close, etc as necessary for driver class |
|----------------------------------------------------------------------------------------------------|----------------------------------------------------------------------------------------------------|
| 22 Low Looking and Lots of Processor 32 Each driver for a bus that identifies devices by some kind of ID declares a table of IDs of devices it can driver. You can also specify device IDs to bind against as a module parameter. | <page-header>          Yearset 2         Yearset 2         2000000000000000000000000000000000000</page-header>                                                                                                    |
| Copyright © 2020 Linux, Locking and Lots of Processors 35-1                                                                                                    | Copyright © 2020 Linux, Looking and Lots of Processors 36-1                                                                                                    |

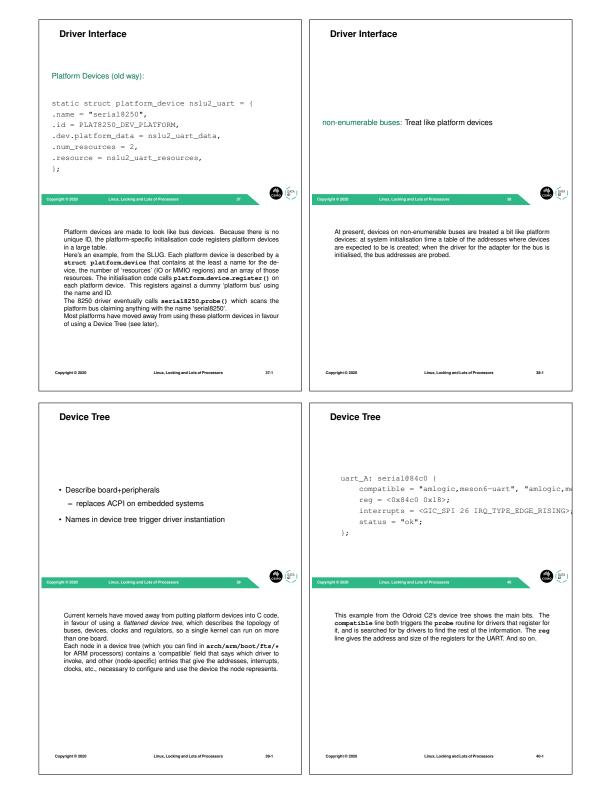

| Containers                                                                                                    | On a single socket system with a small NUMA factor, Linux containers provide<br>reasonable isolation at low overhead. Where there is significant asymmetry<br>in the NUMA topology, or where the NUMA factor is large, containers can<br>fail to isolate because of contention on communications channels it doesn't<br>control (see Lepers et al. (2015) for details). |                                                                                                    |      |  |  |
|----------------------------------------------------------------------------------------------------|----------------------------------------------------------------------------------------------------|----------------------------------------------------------------------------------------------------|------|--|--|
| Namespace isolation                                                                                                    |                                                                                                    |                                                                                                    |      |  |  |
| Plus Memory and CPU isolation                                                                                                    |                                                                                                    |                                                                                                    |      |  |  |
|                                                                                                    |                                                                                                    |                                                                                                    |      |  |  |
| Plus other resources In hierarchy of control groups                                                                                                    |                                                                                                    |                                                                                                    |      |  |  |
| Used to implement, e.g., Docker                                                                                                    |                                                                                                    |                                                                                                    |      |  |  |
| copyright 6 2020 Linux, Locking and Lots of Processors 41                                                                                                    | Copyright © 2020                                                                                                    | Linux, Locking and Lots of Processors                                                                                             | 41-2 |  |  |
|                                                                                                    |                                                                                                    |                                                                                                    |      |  |  |
| chroot, which has been present in UNIX kernels since edition 7, and in every<br>Linux release, provides filesystem namespace isolation. Work derived from<br>UNSW and USyd's fair share scheduler and Limits system was sold to Sun in<br>2000, and was developed to provide 'zones'. Each zone could be assigned<br>a proportion of the CPU and memory, and a part of the process ID and user<br>ID namespaces, in a way that was mostly transparent to processes running<br>in the zone.<br>In Linux kernel 38, the same kind of thing was implemented (the actual im-<br>plementation was independent), to provide <i>Linux Containers</i> .<br>Controllers can be configured separately for various resources, including but<br>not limited b, CPU, memory, user ID, socket namespace, and chroot used<br>for filesystem namespace. These have control files mounted in a hierarchy<br>under <i>fsys/Es/cgroup</i> , which can be manipulated directly; but it is gener-<br>ally better to use either <i>Lux</i> , <i>Libuit</i> , <i>o</i> pocker as middleware to manipu-<br>late more than one controller at a time. |                                                                                                    |                                                                                                    |      |  |  |
| Copyright © 2020 Linux, Locking and Lots of Processors 41-1                                                                                                    | Copyright © 2020                                                                                                    | Linux, Locking and Lots of Processors                                                                                             | 41-3 |  |  |
| Summary                                                                                                    | Scalability                                                                                                    |                                                                                                    |      |  |  |
|                                                                                                    |                                                                                                    |                                                                                                    |      |  |  |
|                                                                                                    | The Multiprocessor                                                                                                    | Effect:                                                                                                    |      |  |  |
|                                                                                                    | Some fraction of application work                                                                                                    | of the system's cycles are not available                                                                                          | for  |  |  |
| I've told you status today                                                                                                    |                                                                                                    | vystem Code Paths                                                                                                    |      |  |  |
| <ul> <li>Next week it may be different</li> </ul>                                                                                                    |                                                                                                    | Coherency traffic                                                                                                    |      |  |  |
| I've simplified a lot. There are many hairy details                                                                                                    | - Memory Bu                                                                                                    | s contention                                                                                                    |      |  |  |
|                                                                                                    | <ul> <li>Lock synchr</li> </ul>                                                                                                    |                                                                                                    |      |  |  |
|                                                                                                    | <ul> <li>I/O serialisa</li> </ul>                                                                                                    | tion                                                                                                    | _    |  |  |
| copyright © 2020 Linux, Locking and Lots of Processors 42                                                                                                    | Copyright © 2020 Linu                                                                                                    | x, Locking and Lots of Processors 43                                                                                              |      |  |  |
| The linux kernel keeps changing really fast. However, core abstractions like<br>the ones mentioned have been reasonably stable for the last few years: churn<br>is mostly in new drivers, and new features (like containerisation and RISC-V<br>support)                                                                                                    | multiprocessor's c                                                                                                    | ecause of locking and other issues, some p<br>ycles are not available for useful work. In ad<br>ad is usually unavoidably serial. |      |  |  |
|                                                                                                    |                                                                                                    |                                                                                                    |      |  |  |
|                                                                                                    |                                                                                                    |                                                                                                    |      |  |  |
|                                                                                                    | 1                                                                                                    |                                                                                                    |      |  |  |
|                                                                                                    |                                                                                                    |                                                                                                    |      |  |  |

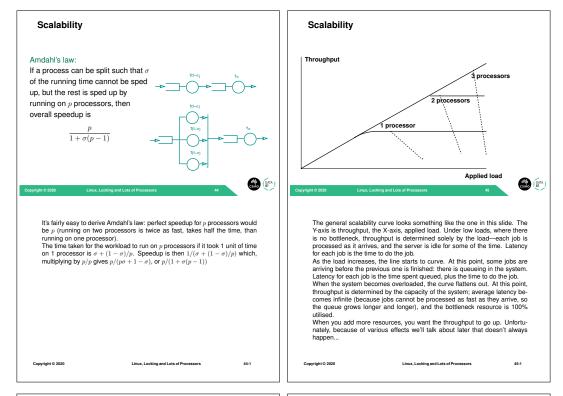

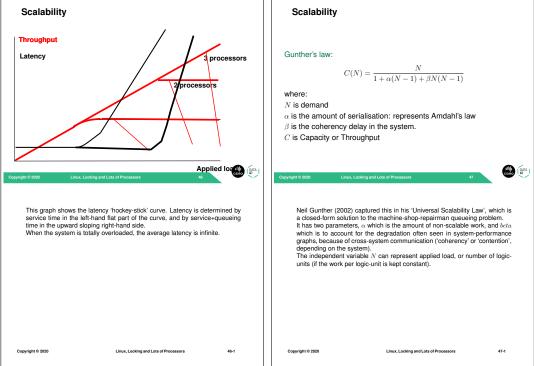

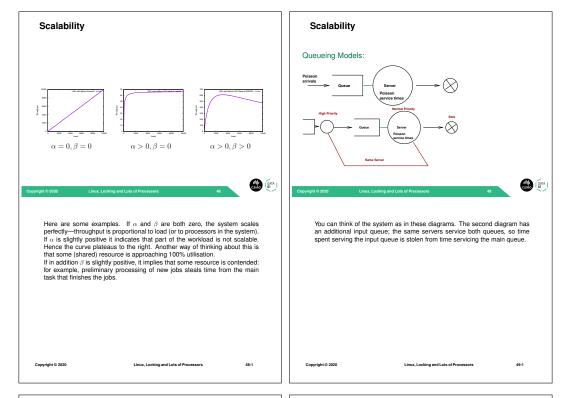

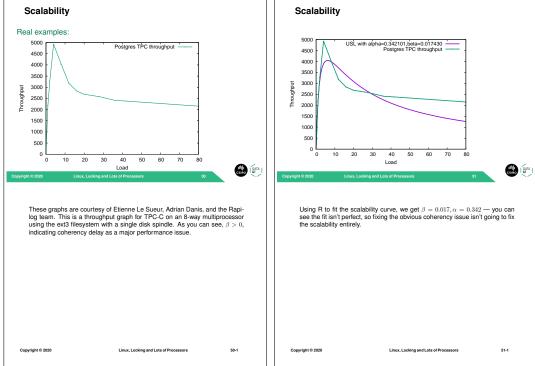

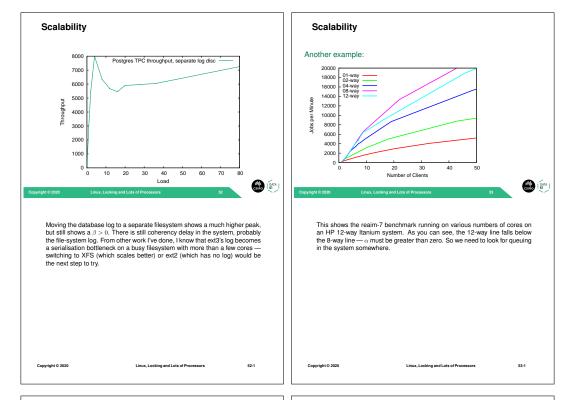

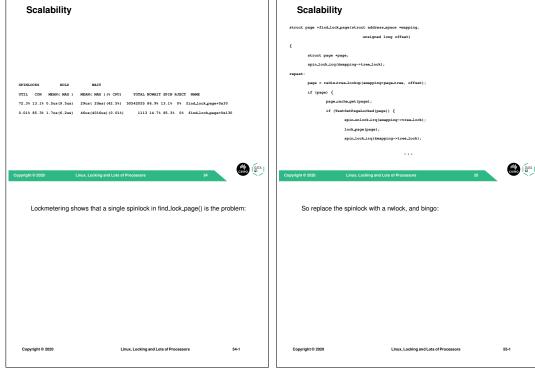

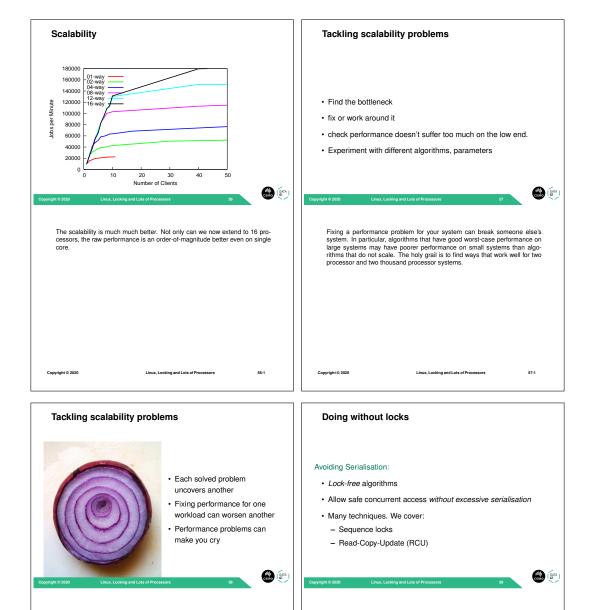

Performance and scalability work is like peeling an onion. Solving one bottleneck just moves the overall problem to another bottleneck. Sometimes, the new bottleneck can be worse than the one fixed. Just like an onion, performance problems can make you cry.

Linux, Locking and Lots of Processors

58-1

Copyright © 2020

Copyright © 2020

If you can reduce serialisation you can generally improve performance on multiprocessors. Two techniques are presented here.

Linux, Locking and Lots of Processors

59-1

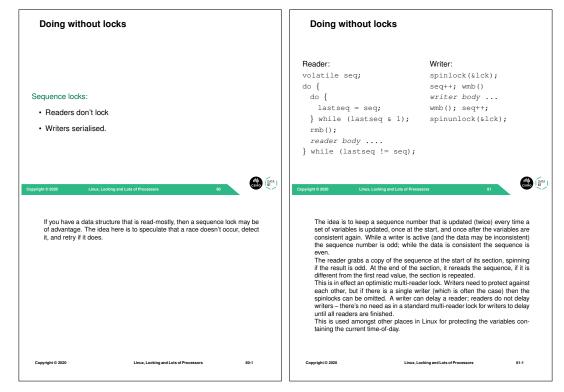

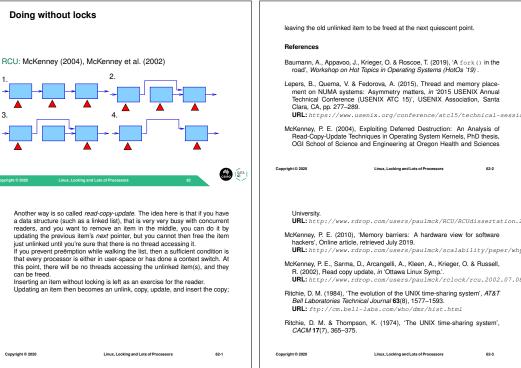

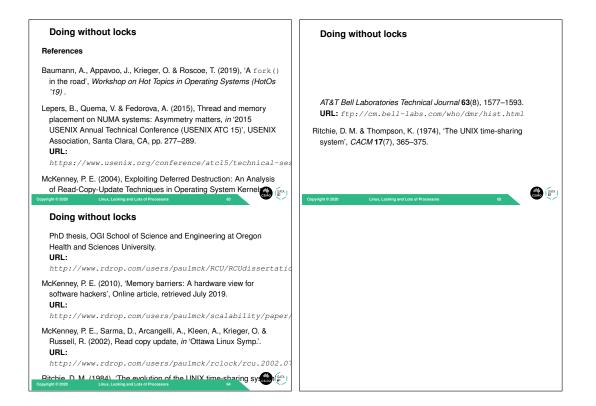